## <<Microsoft SQL Server>>

 $<<$ Microsoft SQL Server 2005  $>>$ 

- 13 ISBN 9787111224730
- 10 ISBN 7111224736

出版时间:2007-10

页数:386

PDF

http://www.tushu007.com

## <<Microsoft SQL Server>>

Microsoft SQL Server 2005<br>15

SQL Server

Reporting Services

Analysis Services

SQL Server 2005

# <<Microsoft SQL Server>>

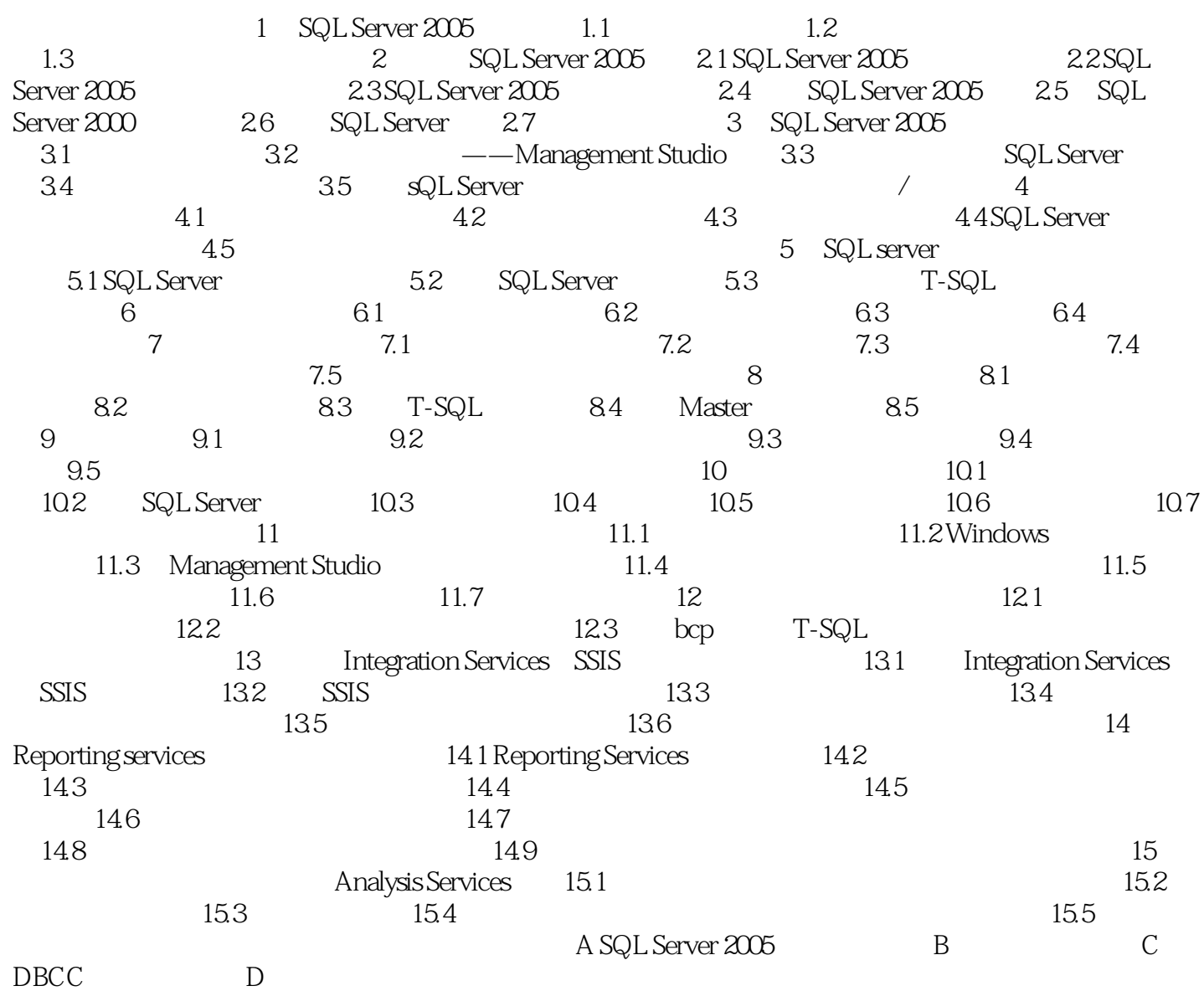

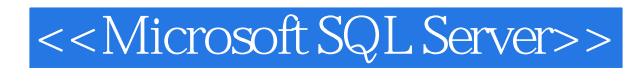

本站所提供下载的PDF图书仅提供预览和简介,请支持正版图书。

更多资源请访问:http://www.tushu007.com